# GlobalLogic®

## Python tutorial

Vasyl Vovk, Consultant, Globallogic

## Agenda

- 1. args and kwargs;
- 2. Decorators;
- 3. Classes.

#### GlobalLogic

## args and kwargs

```
args and kwargsdef demo(a, b, *args, **kwargs):
           print(a)print(b)print(args)
           print(kwargs)
       demo(1, 10)demo(11, 20, 111, 112, 113)
       demo(21, 30, 211, 220, key1=221, key2=333)
```
**Confidential** 

#### GlobalLogic

## **Decorators**

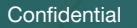

#### **Decorators**

In Python, functions are the first class objects, which means that:

- Functions are objects; they can be referenced to, passed to a variable and returned from other functions as well.
- Functions can be defined inside another function and can also be passed as argument to another function.

Decorators are very powerful and useful tool in Python since it allows programmers to modify the behavior of function or class. Decorators allow us to wrap another function in order to extend the behavior of wrapped function, without permanently modifying it.

In Decorators, functions are taken as the argument into another function and then called inside the wrapper function.

### **Decorators**

Decorators in python is syntax sugar and don't do any kind of "magic". For instance this code:

```
1 @decorator
2 \times def my function():
3
         pass
```
Is equals to:

```
def my_function():
1
\overline{2}pass
3
     my_function = decorator(my_function)4
```
#### **Decorators**

We can easily implement caching for function using decorators:

```
1
   def memoize(func):
          cache = \{\}\overline{2}3
  v def wrapper(*args, **kwargs):
 4
 5
               key = args, tuple(kwargs.items())6
 7
               if key not in cache:
  \forallcache[key] = func(*args, **kwargs)8
 9
               return cache[key]
10
11
12
          return wrapper
```
### **Decorators**

Now decorator can be applied to function:

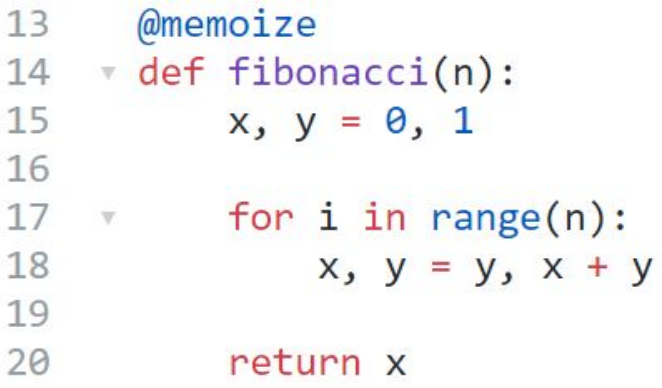

When function will be called second time, no calculation will be performed:

```
>>> fibonacci(10)
>>> fibonacci(10) # on second call, value from cache will be used
```
#### **Decorators**

You can apply several decorators for one functions. Let's create decorator to measure time of function execution:

```
import time
 1
 \overline{2}3
    def timed(func):
 4
         def wrapper(*args, **kwargs):
 5
   Williams
 6
               start = time.time()ret = func(*args, **kwargs)7
               print(time.time() - start)8
 \circreturn ret
10
11
           return wrapper
```

```
Decorators
@timed
@memoize
def fibonacci(n):
    x, y = 0, 1for i in range(n):
        x, y = y, x + yreturn x
>>> fibonacci(10)
2.5170528888702393
>>> fibonacci(10)
0
```
#### GlobalLogic

## **Classes**

### Scopes and Namespaces

```
def scope_test():
    def do_local():
 spam 
= "local spam"
    def do_nonlocal():
        nonlocal spam
 spam 
= "nonlocal spam"
    def do_global():
        global spam
 spam 
= "global spam"
 spam 
= "test spam"
    do_local()
 print
("After local assignment:", spam)
    do_nonlocal()
 print
("After nonlocal assignment:", spam)
    do_global()
 print
("After global assignment:", spam)
```

```
scope test()
print
("In global scope:", spam)
```
#### Classes

the definitions for the data format and available procedures for a given type or class of object; may also contain data and procedures (known as class methods) themselves, i.e. classes contains the data members and member functions

#### **Classes**

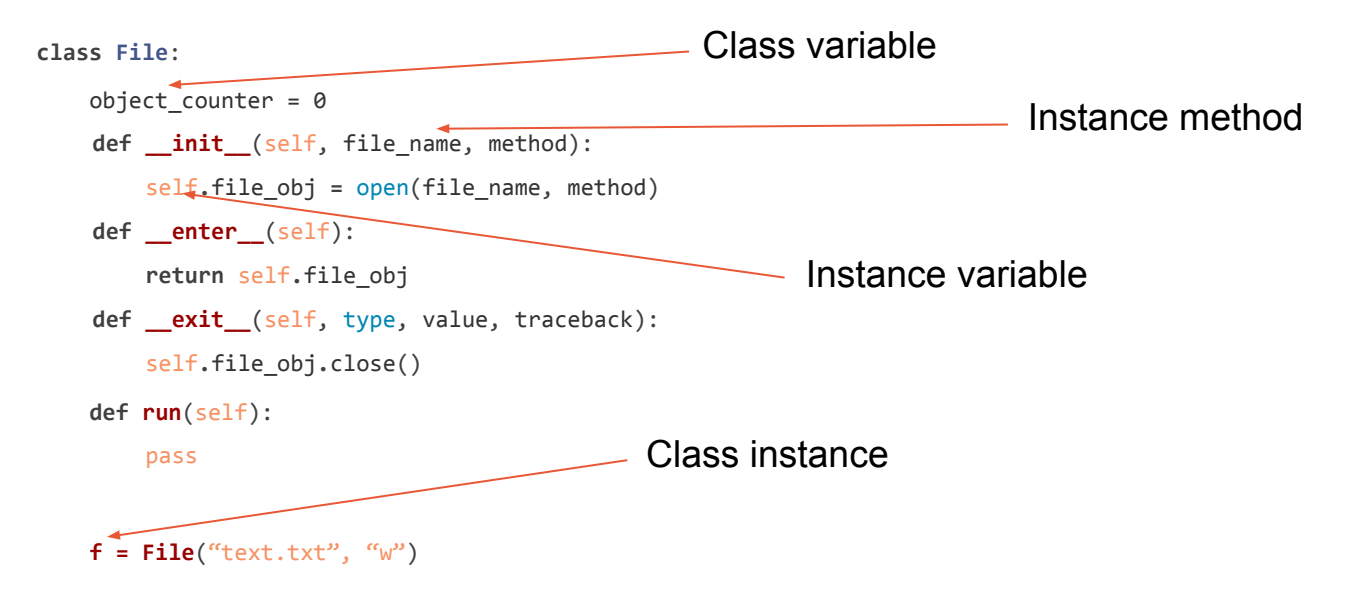

#### Class instance

In [object-oriented programming](https://en.wikipedia.org/wiki/Object-oriented_programming) (OOP), an instance is a concrete occurrence of any [object,](https://en.wikipedia.org/wiki/Object_(computer_science)) existing usually during the [runtime](https://en.wikipedia.org/wiki/Run_time_(program_lifecycle_phase)) of a computer program. Formally, "instance" is synonymous with "object" as they are each a particular value (realization), and these may be called an instance object; "instance" emphasizes the distinct identity of the object. The creation of an instance is called instantiation.

#### Static data

```
def get_no_of_instances(cls_obj):
     return cls_obj.no_inst
class Kls(object):
    no inst = 0 def __init__(self, data):
         Kls.no_inst = Kls.no_inst + 1
ik1 = Kls()ik2 = Kls()print(get_no_of_instances(Kls))
```
#### Static/Class method

```
class File
:
 def __init__
(self, data):
       self.data = data
```

```
 def printd
(self):
        print(self.data)
```

```
 @staticmethod
 def smethod(*args):
     print('Static:', args)
```

```
 @classmethod
 def cmethod(*args):
     print('Class:', args)
```
### Class. Empty

#### **class Student**: **pass**

john = Student() *# Create an empty employee record*

```
# Fill the fields of the record
john.name = 'John Doe'
john.dept = 'computer lab'
john.scholarship = "4000$"
```
#### Things explained

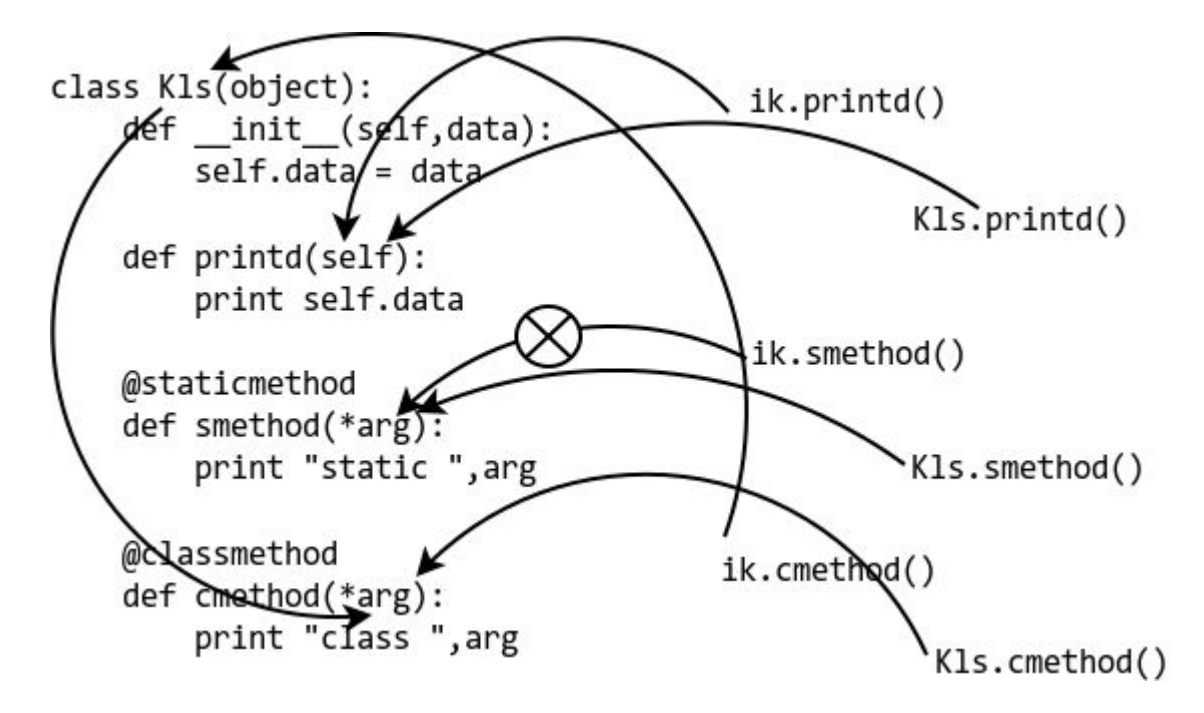

#### **Inheritance**

**class DerivedClassName**(BaseClassName): <statement-1> .

<statement-N>

 . .

#### **Inheritance**

The name BaseClassName must be defined in a scope containing the derived class definition. In place of a base class name, other arbitrary expressions are also allowed. This can be useful, for example, when the base class is defined in another module

#### **Inheritance**

Exercise: create class hierarchy for Animals

#### Inheritance. Built-in function

Python has two built-in functions that work with inheritance:

- Use *isinstance()* to check an instance's type: isinstance(obj, int) will be True only if obj. class is [int](https://docs.python.org/2/library/functions.html#int) or some class derived from [int](https://docs.python.org/2/library/functions.html#int)
- Use *[issubclass\(\)](https://docs.python.org/2/library/functions.html#issubclass)* to check class inheritance: issubclass(bool, int) is True since [bool](https://docs.python.org/2/library/functions.html#bool) is a subclass of [int](https://docs.python.org/2/library/functions.html#int). However, issubclass(unicode, str) is False since *[unicode](https://docs.python.org/2/library/functions.html#unicode)* is not a subclass of [str](https://docs.python.org/2/library/functions.html#str) (they only share a common ancestor, [basestring](https://docs.python.org/2/library/functions.html#basestring))

#### Multiple inheritance

**class DerivedClassName**(Base1, Base2, Base3): <statement-1> . .

<statement-N>

.

#### **[MRO](https://www.python.org/download/releases/2.3/mro/)**

[https://makina-corpus.com/blog/metier/2014/python-tutorial-understa](https://makina-corpus.com/blog/metier/2014/python-tutorial-understanding-python-mro-class-search-path) [nding-python-mro-class-search-path](https://makina-corpus.com/blog/metier/2014/python-tutorial-understanding-python-mro-class-search-path)

#### Private Variables and Class-local References

```
class Mapping:
      def __init__(self, iterable):
          self.items_list = []
         self. update(iterable)
      def update(self, iterable):
          for item in iterable:
              self.items_list.append(item)
      __update = update # private copy of original update() method
 class MappingSubclass(Mapping):
      def update(self, keys, values):
          # provides new signature for update()
          # but does not break __init__()
          for item in zip(keys, values):
              self.items_list.append(item)
```
### **Composition**

is a way to [combine](https://en.wikipedia.org/wiki/Association_(object-oriented_programming)) simple [objects](https://en.wikipedia.org/wiki/Object_(computer_science)) or [data types](https://en.wikipedia.org/wiki/Data_type) into more complex ones

## Aggregation

Aggregation is a type of composition. It Differs from ordinary composition in that it does not imply ownership.

In composition, when the owning object is destroyed, so are the contained objects. In aggregation, this is not necessarily true.

29

#### Composition and Aggregation examples

For example, a [university](https://en.wikipedia.org/wiki/University) owns various departments (e.g., [chemistry](https://en.wikipedia.org/wiki/Chemistry)), and each department has a number of professors. If the university closes, the departments will no longer exist, but the professors in those departments will continue to exist. Therefore, a University can be seen as a composition of departments, whereas departments have an aggregation of professors. In addition, a Professor could work in more than one department, but a department could not be part of more than one university.

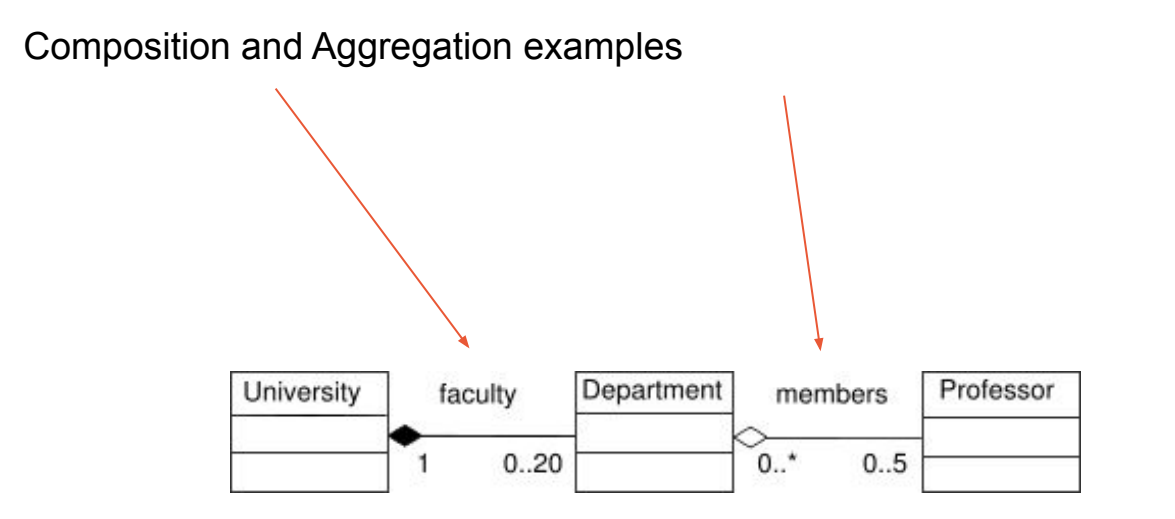

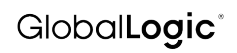

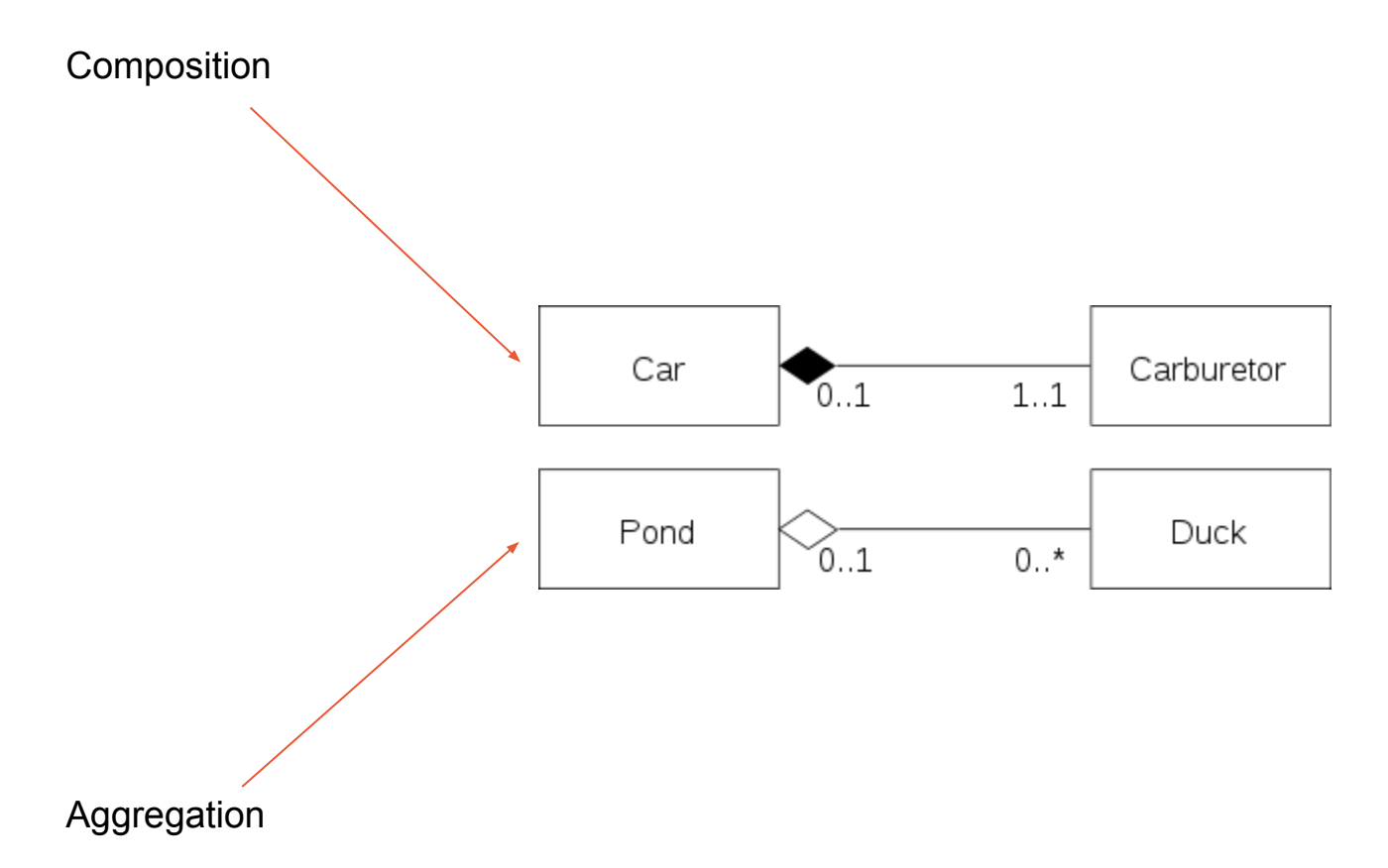

#### Magic Methods

Object.\_\_method\_\_

[https://www.python-course.eu/python3\\_magic\\_methods.php](https://www.python-course.eu/python3_magic_methods.php)

# Questions?